## **Belkin N600 Db Router Reset**>>>CLICK HERE<<<

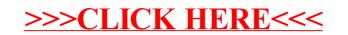